## **Forum: WD 9**

**Topic: Questions sur les états Subject: Re: Questions sur les états** Posté par: yoh76710 Contribution le : 28/11/2005 14:29:53

J'ai mes 3 champs mais il affiche tout les 3 la même chose comme si je fait 3 libellés comment faire ?

Pour etre plus explicite je voudrai que le corps de mon état soit:

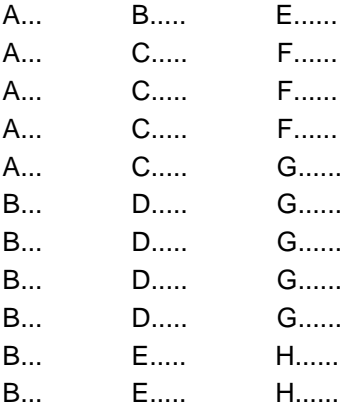

en sachant que l'état fait déjà 4 pages ( état fait avec acces ,pas par moi) et que je doit le passer sous Winev

Merci de votre aide